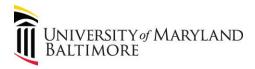

## **Concur Travel and Expense Roles**

Roles determine a user's access to Concur Travel and Expense. This overview explains the purpose and scope of each role.

## **Recommended Best Practice:**

Retain approval checks and balances with role assignments.

- Include as many individuals as practicable in the Request and Expense approval processes.
- Travel Admins and Supervisors cannot approve their own forms; Cost Center Approvers can approve their own forms.

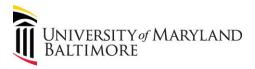

| Role                         | Responsibilities                                                                                                    | Who Can<br>Hold This<br>Role? | For Which<br>Traveler Types<br>Can I Initiate? | For Which<br>Traveler Types<br>Can I Submit<br>For Approval? | For Which<br>Traveler Types<br>Can I Approve? | How Do I Request<br>This Role?                                                      |
|------------------------------|----------------------------------------------------------------------------------------------------|-------------------------------|------------------------------------------------|--------------------------------------------------------------|-----------------------------------------------|-------------------------------------------------------------------------------------|
| Employee<br>Traveler         | <ul> <li>Enter Travel Request for out of state or international travel and certain in-state travel at least one day before trip start date</li> <li>Book travel (air, hotel, train, or car rental) in Concur</li> <li>Gather receipts and enter Expense Report within 60 days of trip end date</li> <li>Review and Submit Requests and Expense Reports entered by travel delegates</li> </ul> | Employee                      | Only yourself                                  | Only yourself                                                | None                                          | All UMB Employees are assigned the Traveler role. No form is required.              |
| Non-<br>Employee<br>Traveler | None                                                                                                    | Non-<br>Employee              | None                                           | None                                                         | None                                          | Use the CITS "Concur<br>User Authorization<br>Form" (located on<br>CITS Forms page) |

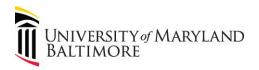

| Role                                         | Responsibilities                                                                                                    | Who Can<br>Hold This<br>Role? | For Which<br>Traveler Types<br>Can I Initiate? | For Which<br>Traveler Types<br>Can I Submit<br>For Approval? | For Which<br>Traveler Types<br>Can I Approve? | How Do I Request<br>This Role?                                                                                                    |
|----------------------------------------------|----------------------------------------------------------------------------------------------------|-------------------------------|------------------------------------------------|--------------------------------------------------------------|-----------------------------------------------|----------------------------------------------------------------------------------------------------|
| Traveler<br>Delegate                         | <ul> <li>Act of behalf of Travelers</li> <li>Enter Request or Expense forms for employees</li> <li>Enter Request forms for Non-employees</li> </ul>                                                                                                    | Employee or<br>Affiliate      | Employee or<br>Non-<br>employee                | Non-<br>employee                                             | None                                          | Employee Traveler must assign this role to delegate or Use the CITS "Concur User Authorization Form" (located on CITS Forms page) for Non-employee Travelers |
| Travel<br>Assistant/<br>Arranger             | Book travel (air, hotel, train,<br>or car rental) in Concur on<br>behalf of a traveler                                                                                                    | Employee or<br>Affiliate      | Employee or<br>Non-<br>employee                | None                                                         | None                                          | Employee Traveler must assign this role                                                                                                    |
| Primary<br>Travel<br>Administrator<br>(PTA)  | <ul> <li>Validate that all Request and Expense items comply with UMB Travel Policy.</li> <li>Approve, Return, Upload or Comment on Request and/or Expense Forms</li> <li>Assign Travel Administrator delegates to perform all actions of PTA</li> </ul> | Employee or<br>Affiliate      | None                                           | None                                                         | Employee or<br>Non-employee                   | Use the CITS "Concur<br>Primary Travel<br>Administrator Form"<br>(located on CITS<br>Forms page) and<br>specify Orgs                                         |
| Travel<br>Administrator<br>Delegate<br>(TAD) | <ul> <li>Act of behalf of PTA</li> <li>Validate that all Request and Expense items comply with UMB Travel Policy.</li> <li>Approve, Return, Upload or Comment on Request and/or Expense Forms</li> </ul>                                                | Employee or<br>Affiliate      | None                                           | None                                                         | Employee or<br>Non-employee                   | ➤ Use the CITS  "Concur User Authorization Form" (located on CITS Forms page) ➤ PTA must assign this role to delegate                                        |

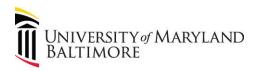

| Role                                         | Responsibilities                                                                                                    | Who Can<br>Hold This<br>Role? | For Which<br>Traveler Types<br>Can I Initiate? | For Which<br>Traveler Types<br>Can I Submit<br>For Approval? | For Which<br>Traveler Types<br>Can I Approve? | How Do I Request<br>This Role?                                                                                                    |
|----------------------------------------------|----------------------------------------------------------------------------------------------------|-------------------------------|------------------------------------------------|--------------------------------------------------------------|-----------------------------------------------|----------------------------------------------------------------------------------------------------|
| Travel<br>Supervisor<br>(TS)                 | <ul> <li>Acknowledge an Employee's request to travel on behalf of the University.</li> <li>Approve, Return, Upload or Comment on Request and/or Expense Forms</li> <li>Assign Travel Supervisor delegates to perform all actions of Travel Supervisor</li> </ul>                               | Employee or<br>Affiliate      | None                                           | None                                                         | Employee                                      | Interfaced from HRMS timesheet set up table. <b>No form is required.</b>                                                                                                    |
| Travel<br>Supervisor<br>Delegate<br>(TSD)    | <ul> <li>Act of behalf of TS</li> <li>Acknowledge an Employee's request to travel on behalf of the University.</li> <li>Approve, Return, Upload or Comment on Request and/or Expense Forms</li> </ul>                                                                                          | Employee or<br>Affiliate      | None                                           | None                                                         | Employee                                      | <ul> <li>➤ Use the CITS         "Concur User         Authorization         Form" (located on         CITS Forms page)</li> <li>➤ TS must assign this         role to delegate</li> </ul> |
| Primary Cost<br>Center<br>Approver<br>(PCCA) | <ul> <li>Authorize expenditures to the funding sources that support the travel</li> <li>Certify that all travel expenses adhere to the current UM Travel Policy.</li> <li>Approve, Return, Upload or Comment on financial expenditures related to the Request and/or Expense Forms.</li> </ul> | Employee or<br>Affiliate      | None                                           | None                                                         | Employee or<br>Non-employee                   | Use the CITS "Concur<br>Primary Cost Center<br>Approver Form"<br>(located on CITS<br>Forms page) and<br>specify Orgs                                                                     |

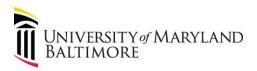

| Role                                          | Responsibilities                                                                                                    | Who Can<br>Hold This<br>Role? | For Which<br>Traveler Types<br>Can I Initiate? | For Which<br>Traveler Types<br>Can I Submit<br>For Approval? | For Which<br>Traveler Types<br>Can I Approve? | How Do I Request<br>This Role?                                                                                                    |
|-----------------------------------------------|----------------------------------------------------------------------------------------------------|-------------------------------|------------------------------------------------|--------------------------------------------------------------|-----------------------------------------------|----------------------------------------------------------------------------------------------------|
| Cost Center<br>Approver<br>Delegate<br>(CCAD) | <ul> <li>Act of behalf of PCCA</li> <li>Authorize expenditures to<br/>the funding sources that<br/>support the travel</li> <li>Approve, Return, Upload or<br/>Comment on financial<br/>expenditures related to the<br/>Request and/or Expense<br/>Forms.</li> </ul> | Employee or<br>Affiliate      | None                                           | None                                                         | Employee or<br>Non-employee                   | <ul> <li>➤ Use the CITS         "Concur User         Authorization         Form" (located on CITS Forms page)</li> <li>➤ PCCA must assign this role to delegate</li> </ul> |